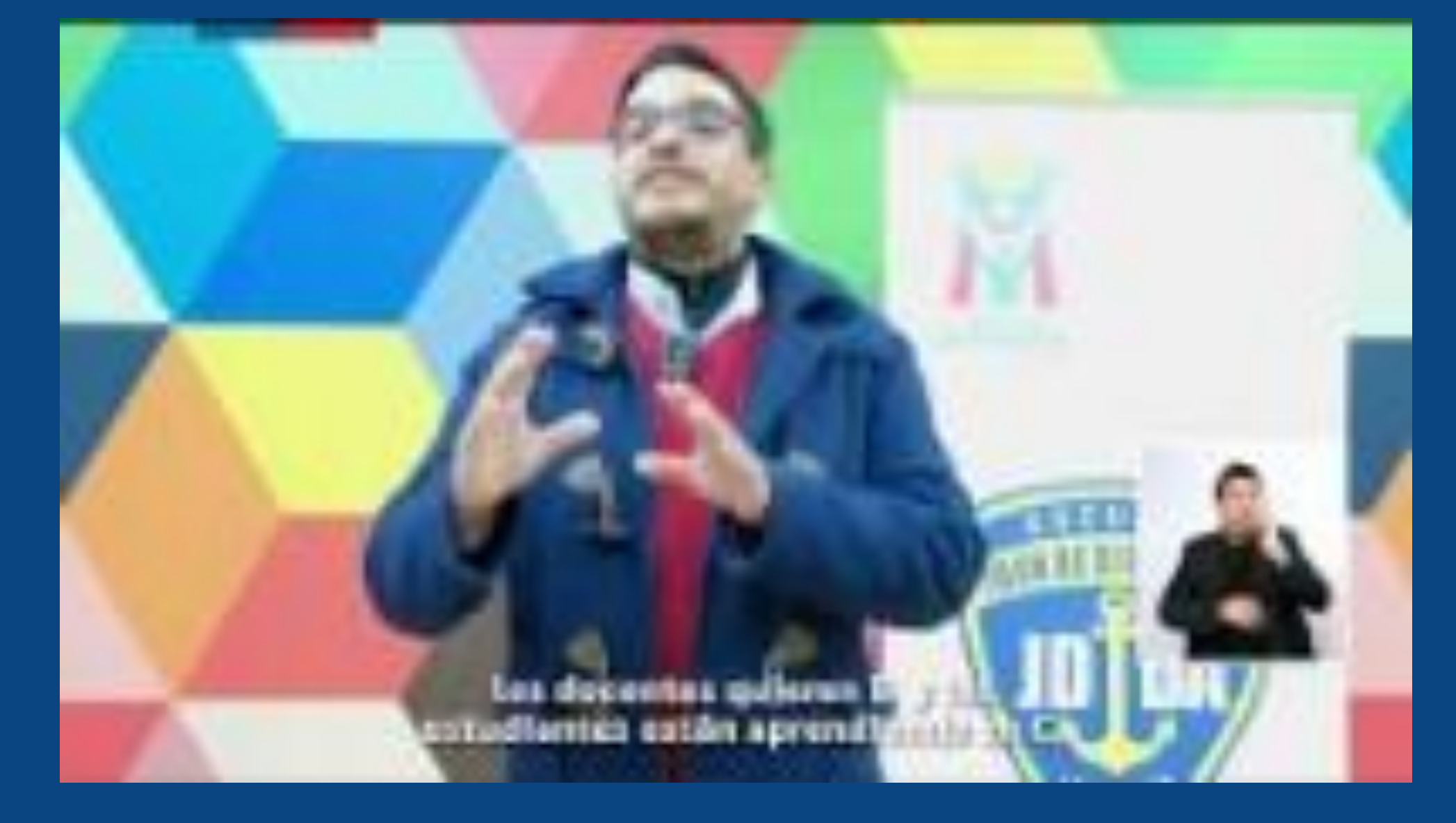

# **PROYECTOS COLABORATIVOS ADECO**

Postulación 2024

## **¿Cuál es el marco normativo de los proyectos ADECO?**

### • **Ley 19.933**

Plantea un incentivo a los equipos directivos y técnicos pedagógicos que elaboren e implementen exitosamente un proyecto Colectivo para el mejoramiento de sus prácticas de gestión y liderazgo educativo.

### • **Ley 20.903**

Crea el Sistema de Desarrollo Profesional Docente y promueve el fortalecimiento de las competencias de liderazgo directivo e intermedio para generar culturas de crecimiento y aprendizaje profesional en los establecimientos educativos.

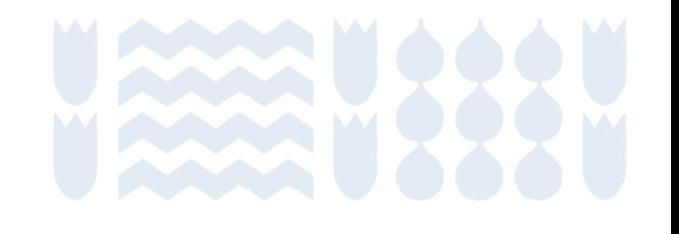

## **¿Qué podemos desarrollar o mejorar con los proyectos colaborativos ADECO?**

- *Desarrollo institucional:* permitiendo un avance hacia la mejora del establecimiento educativo expresado en su PME.
- *Desarrollo de prácticas de gestión y liderazgo educativo:* definidas en ámbitos del MBDLE y en los niveles de desempeño de los Estándares Indicativos de Desempeño EID
- *Desarrollo de prácticas docentes:* definidas en descriptores del Marco Buena Enseñanza MBE, se pueden priorizar aquellas más descendidas (según los resultados de la Evaluación Docente).
- *Desarrollo o fortalecimiento de aprendizajes de los/as estudiantes:* definido en resultados o informes, pueden utilizar Diagnostico integral de aprendizajes (DIA), SIMCE, Diagnóstico integral de Desempeño, entre otros.

## **¿Qué podemos fortalecer o mejorar con los proyectos ADECO?**

Los proyectos son una oportunidad para articular las prioridades o necesidades del establecimiento educativo (PME) con alguno de los ejes del plan de reactivación integral:

- Convivencia y salud mental
- Fortalecimiento de aprendizajes
- Revinculación y asistencia

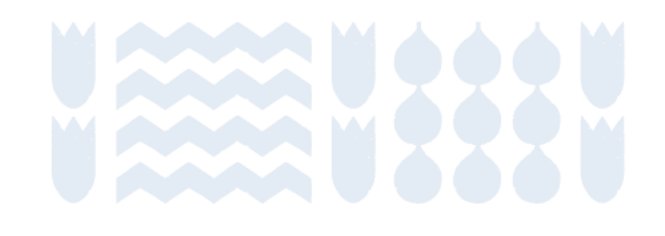

## **¿Qué oportunidades nos entregan los proyectos ADECO?**

- El equipo directivo y de gestión podrá destinar tiempo para la gestión pedagógica, teniendo la posibilidad de conectar en profundidad con lo que sucede en el aula.
- La posibilidad de experimentar procesos de acompañamiento y evaluación colectiva que servirán de antesala a la implementación del proyecto de ley de trayectorias directivas.
- Afiatar la colaboración entre el equipo directivo y docente, tomando decisiones conjuntas y permitiendo la distribución del liderazgo.

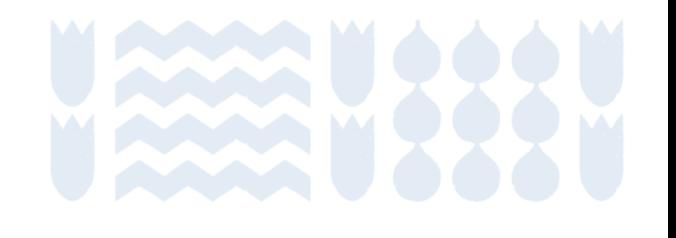

## **¿Qué pueden fortalecer o mejorar los/as docentes de aula con los proyectos ADECO?**

- Es una oportunidad para fortalecer las capacidades pedagógicas vinculadas al MBDLE *mediante el trabajo colaborativo*. Lo cual no solo ha demostrado un efecto en el aprendizaje en los y las estudiantes, sino también una disminución en los niveles de estrés docente.
- La experiencia de trabajo colaborativo del proyecto puede ser presentada por los/as docentes de aula que participen, en los indicadores obligatorios y voluntarios que componen el *módulo 3 del portafolio de la Evaluación Docente*.

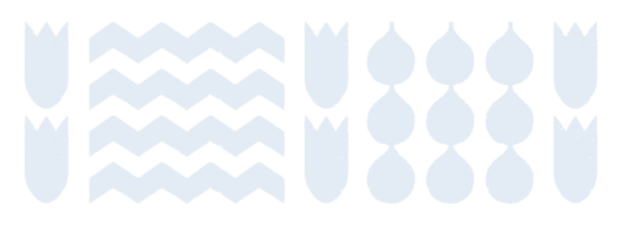

## **¿Quiénes pueden postular a los proyectos ADECO?**

Equipos directivos técnicos pedagógicos liderados por su directora o director compuesto por *docentes con funciones directivas o técnicas pedagógicas* de establecimientos educativos de cualquier tipo de enseñanza y nivel con *dependencias Servicios Locales de Educación Pública, Municipales o Particulares Subvencionados* del país, que cumplan con una *matrícula superior a 250 estudiantes en el mes de marzo* del año de postulación.

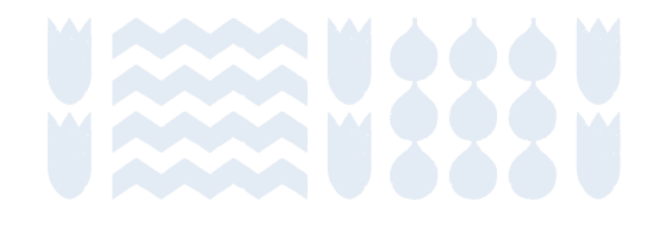

Pueden postular proyectos de elaboración propia o proyectos tipo:

## **¿Cuáles son los proyectos a los que se puede postular?**

Retroalimentación pedagógica mediante acompañamiento al aula. Trabajo colaborativo mediante redes de líderes educativos. Trabajo colaborativo para optimizar el uso de tiempos no lectivos. Trabajo colaborativo para la innovación pedagógica.

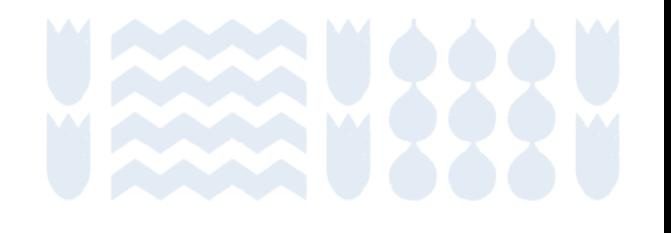

## **Proceso de postulación y suscripción**

#### **Postulación**

Equipo directivo técnico pedagógico revisa opciones de proyectos tipo disponibles y postula, o bien, elabora y postula a proyecto libre en base a una propuesta propia.

#### **Revisión nivel sostenedor**

Sostenedor revisa postulación del proyecto resultando: aprobado, rechazado o con observaciones.

En caso de que se realicen observaciones, el equipo directivo tiene tres días para incorporar ajustes o cambios al proyecto.

#### **Revisión nivel provincial DEPROV**

Encargado/a provincial revisa postulación del proyecto resultando: aprobado, rechazado o con observaciones.

En caso de que se realicen observaciones, el equipo directivo tiene tres días para incorporar ajustes o cambios al proyecto.

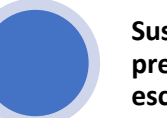

**Suscripción del convenio y presentación a la comunidad escolar** 

Luego de las revisiones del nivel sostenedor y provincial el proyecto se encuentra *suscrito*, por lo tanto, el equipo directivo debe presentar el proyecto a la comunidad educativa.

Por su parte, el sostenedor debe presentar la suscripción del proyecto al concejo municipal o en reunión del SLEP.

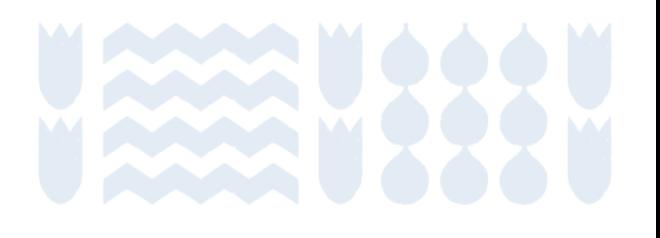

### Sitio web: [www.gestionyliderazgoeducativo.cl](http://www.gestionyliderazgoeducativo.cl/)

https://www.gestionyliderazgoeducativo.cl/  $\odot$ 

#### €

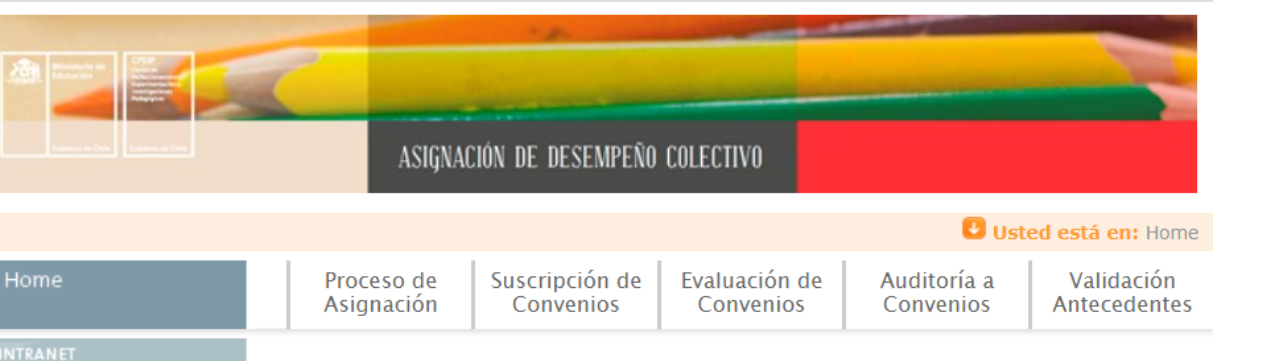

#### **Proyectos colectivos (ADECO 2024)**

La Ley 20.903 que crea el Sistema de Desarrollo Profesional Docente, indica que una de las tareas prioritarias del equipo directivo en colaboración con el sostenedor es el desarrollo de las competencias y habilidades profesionales de sus docentes para el mejoramiento continuo del establecimiento educacional.

Conforme a lo anterior, el CPEIP del Ministerio de Educación promueve la participación de sostenedores y equipos directivos en el diseño e implementación de un proyecto colectivo (ADECO), donde se fortalecen prácticas de liderazgo y gestión del desarrollo profesional para acompañar a los/as docentes en el mejoramiento y consolidación de sus capacidades pedagógicas a fin de ofrecer mayores y mejores oportunidades de aprendizaje a todos/as los/as estudiantes y avanzar en la equidad educativa.

De esta manera, los equipos directivos contribuyen a la mejora del desempeño de los/as docentes de acuerdo con las necesidades profesionales detectadas, al alero del ciclo de mejora de la escuela expresado en el PME y en coherencia con otros instrumentos de gestión institucional y territorial. Por lo tanto, los equipos directivos asumen un rol de liderazgo y gestión del desarrollo profesional de los/as docentes de sus establecimientos de acuerdo con referentes públicos que guían la gestión escolar del desarrollo profesional y educativo en aula -como los Estándares Indicativos de Desempeño (EID), el Marco para la Buena Dirección y Liderazgo Escolar (MBDLE), y el Marco de la Buena Enseñanza  $(MBE) -$ 

# **¿Dónde debemos postular?**

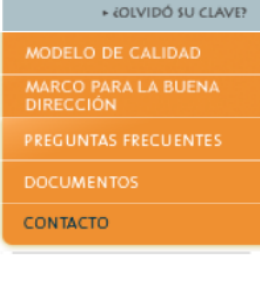

**+ OBTENGA SU CLAVE** 

**USUARIO** 

CLAVE

⋒

**Orientaciones Postulación** y Suscripción 2024

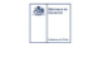

RIENTACIONES ETAPA DE POSTULACIÓN **SUSCRIPCIÓN DE PROYECT** OLAROBATIVOS (ADECO 202)

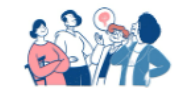

# **Proceso postulación**

- Paso 1: Descargar y leer documento: Orientaciones de la etapa de postulación y suscripción 2024
- Paso 2: Ingresar al perfil director(a), o bien, crear/recuperar usuario y clave del perfil director(a) en el sitio web www.asignacionyliderazgoeducativo.cl
- Paso 3: Ingreso del equipo directivo y técnico pedagógico.
- Paso 4: Aceptar Declaración Jurada.
- Paso 5: Lectura y selección del proyecto.
- Paso 6: Desarrollo de los contenidos del proyecto.
- Paso 7: Envío del proyecto (hacer "click").

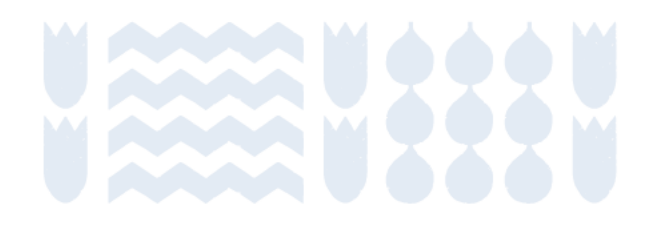

**PASO 1:** Descargar y leer documento: Orientaciones de la etapa de postulación y suscripción 2024

# **¿Cómo postular?**

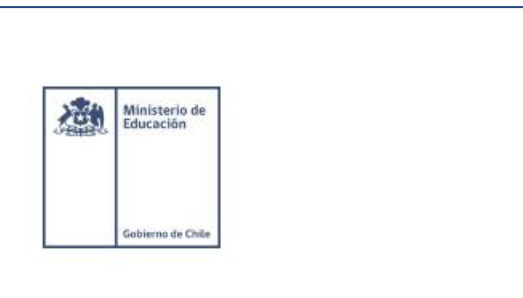

**ORIENTACIONES ETAPA DE POSTULACIÓN** Y SUSCRIPCIÓN DE PROYECTOS **COLABORATIVOS (ADECO 2024)** 

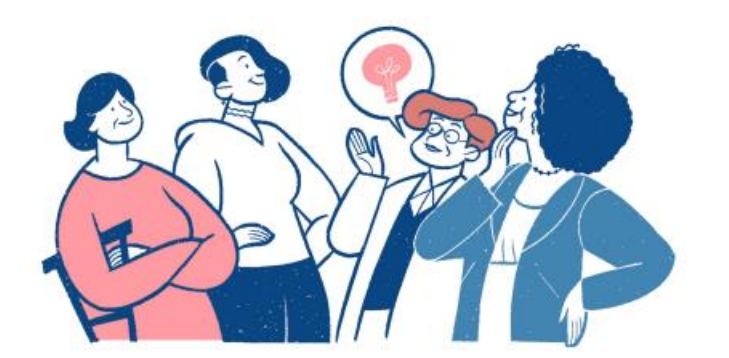

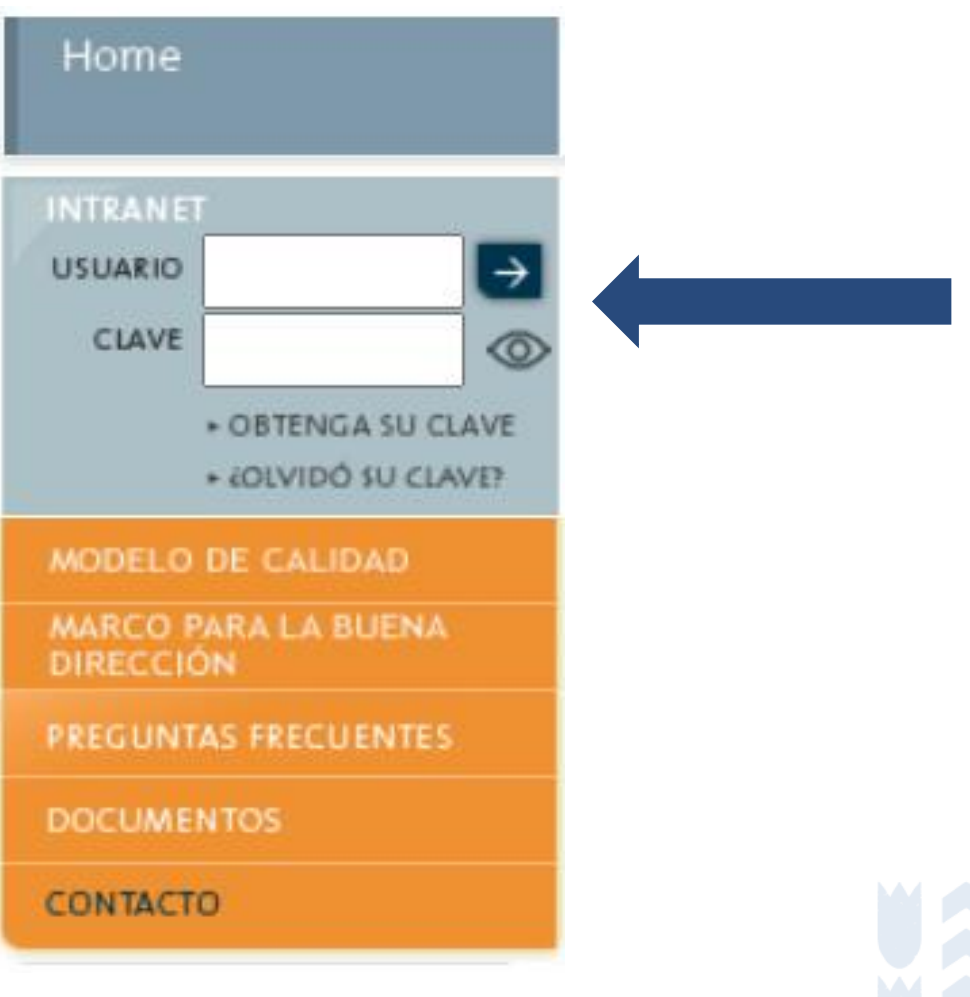

- Opción Olvidó su clave

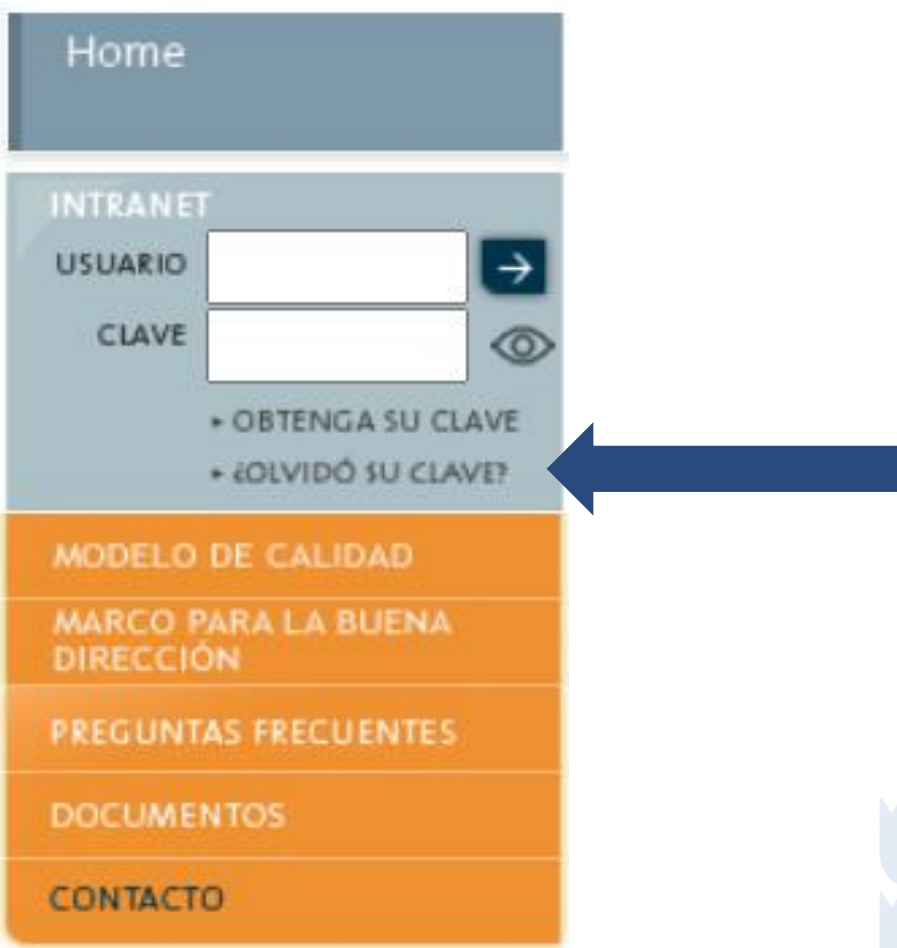

- Opción Olvidó su clave: ingresar RUN (sin DV).

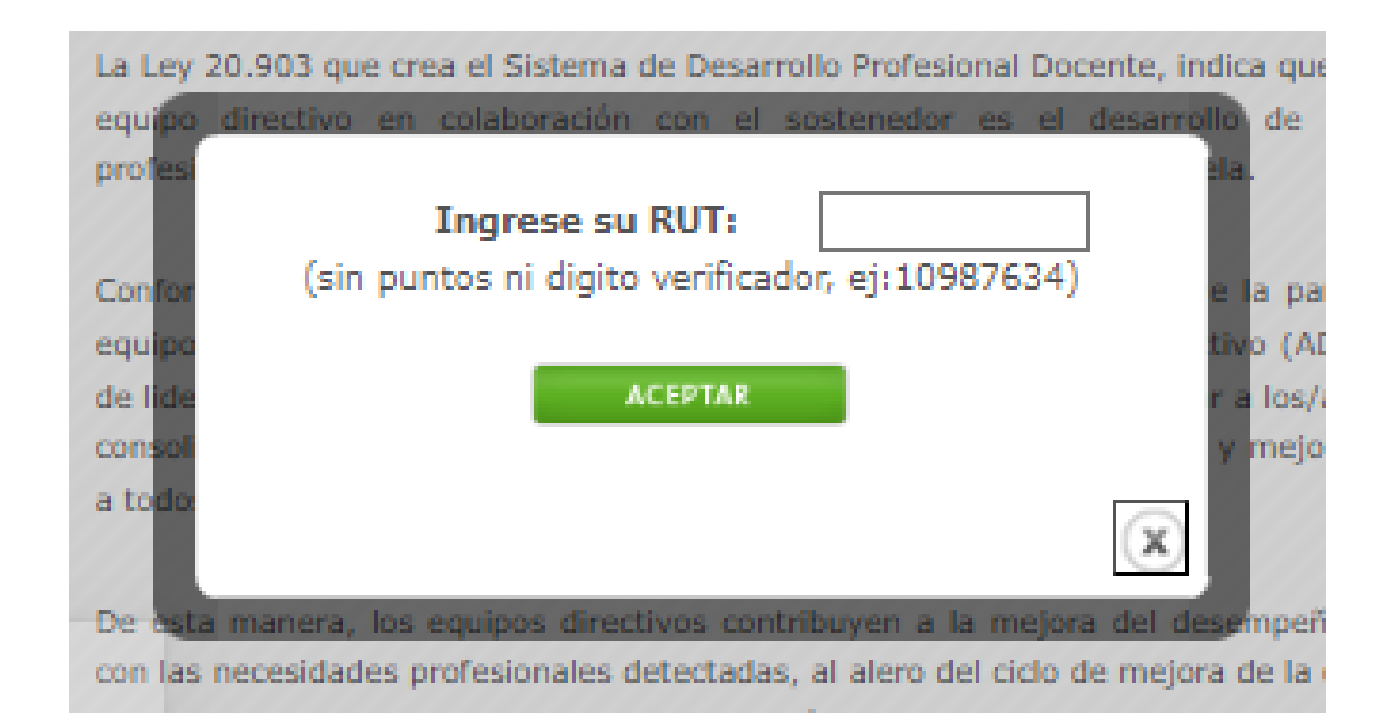

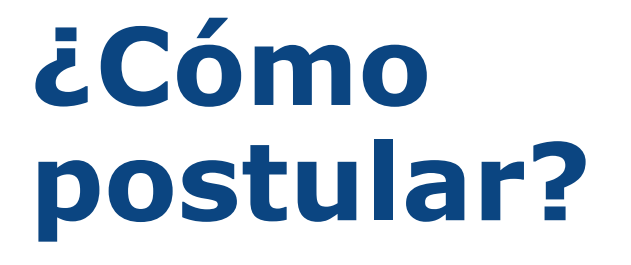

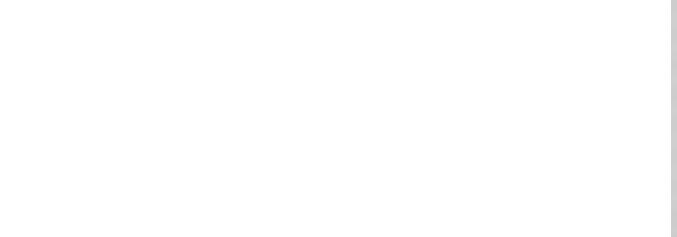

- Opción Olvidó su clave: cumplir los requerimientos específicos.

# **¿Cómo postular?**

#### **CAMBIO DATOS DE INGRESO**

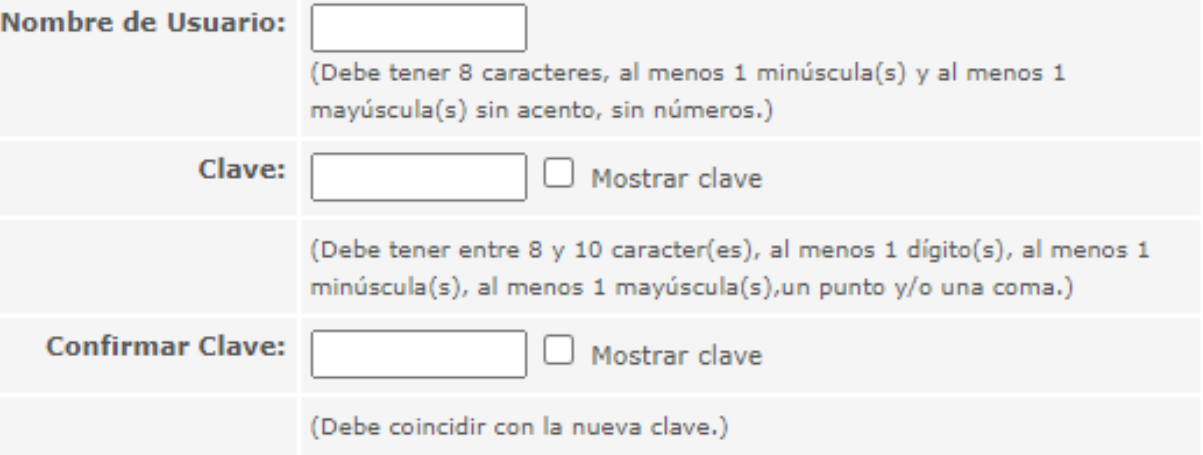

Grabar

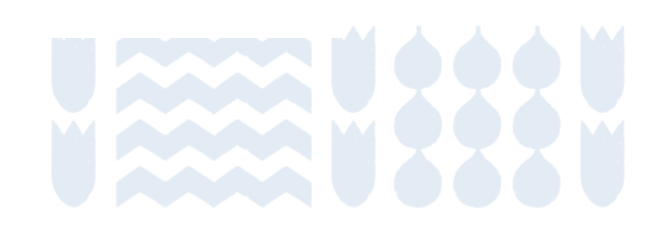

- Opción Obtenga su clave

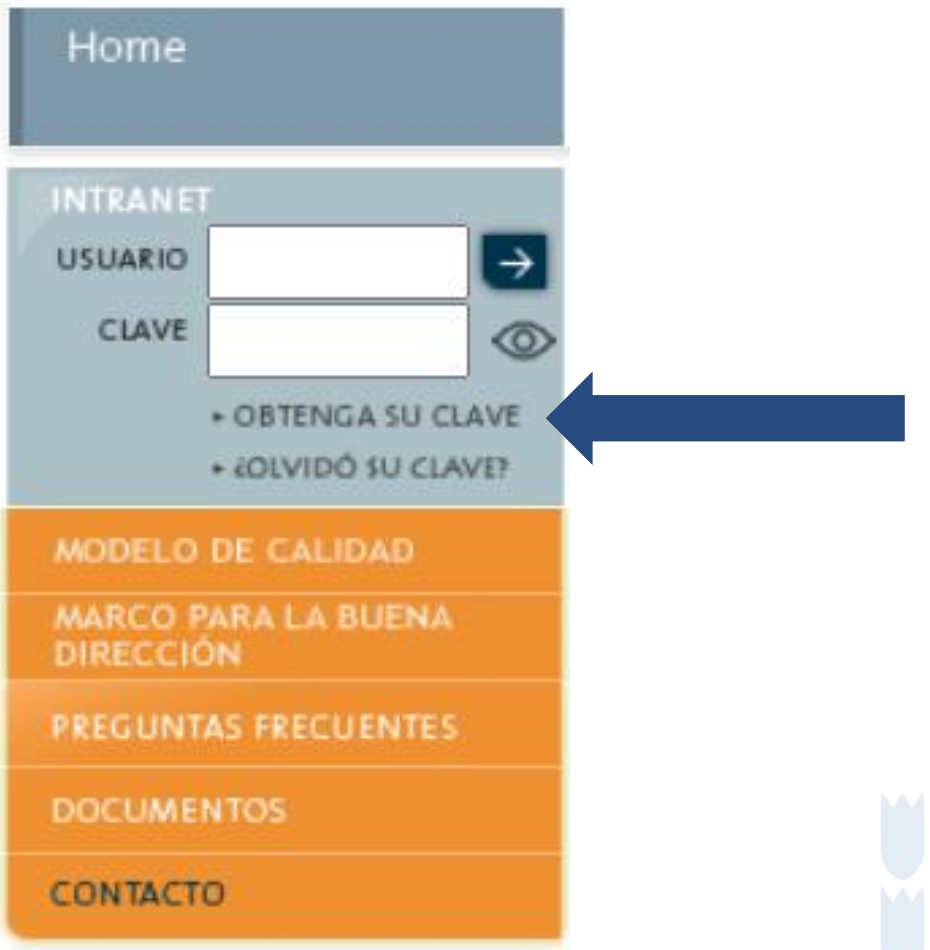

# **¿Cómo postular?**

### **PASO 2:** Ingresar al perfil director/a, asociado al RBD.

### - Opción Obtenga su clave

#### **Obtener Clave**

- 1. Seleccione su Perfil de Usuario
- **O** Director ◯ Sostenedor Municipal
- Sostenedor Part. Subvencionado

2. Complete los siguientes datos

Nota: Los datos marcados con \* son obligatorios

#### a) Datos Generales

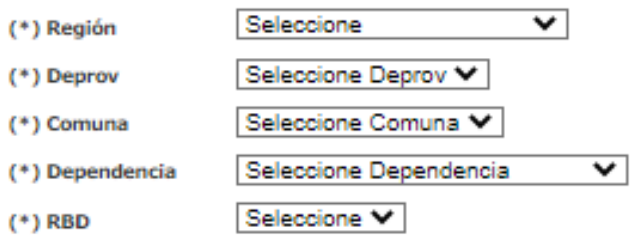

b) Datos Sostenedor

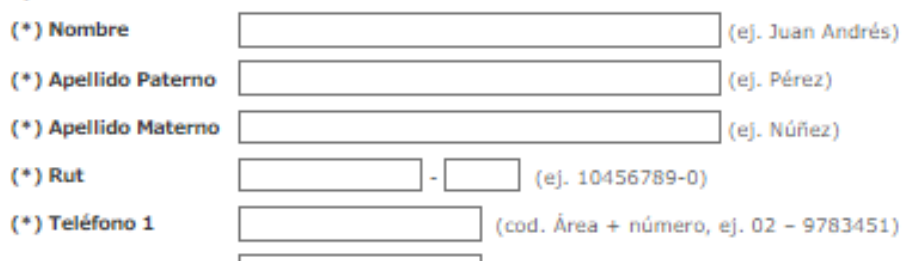

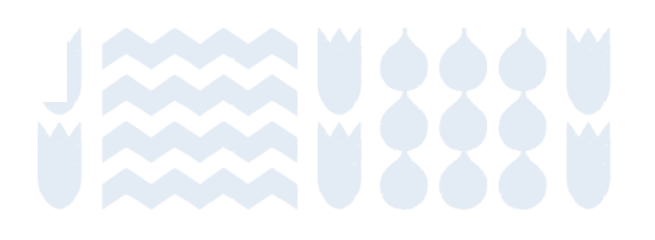

### **PASO 3:** Ingresar integrantes del equipo directivo

# **¿Cómo postular?**

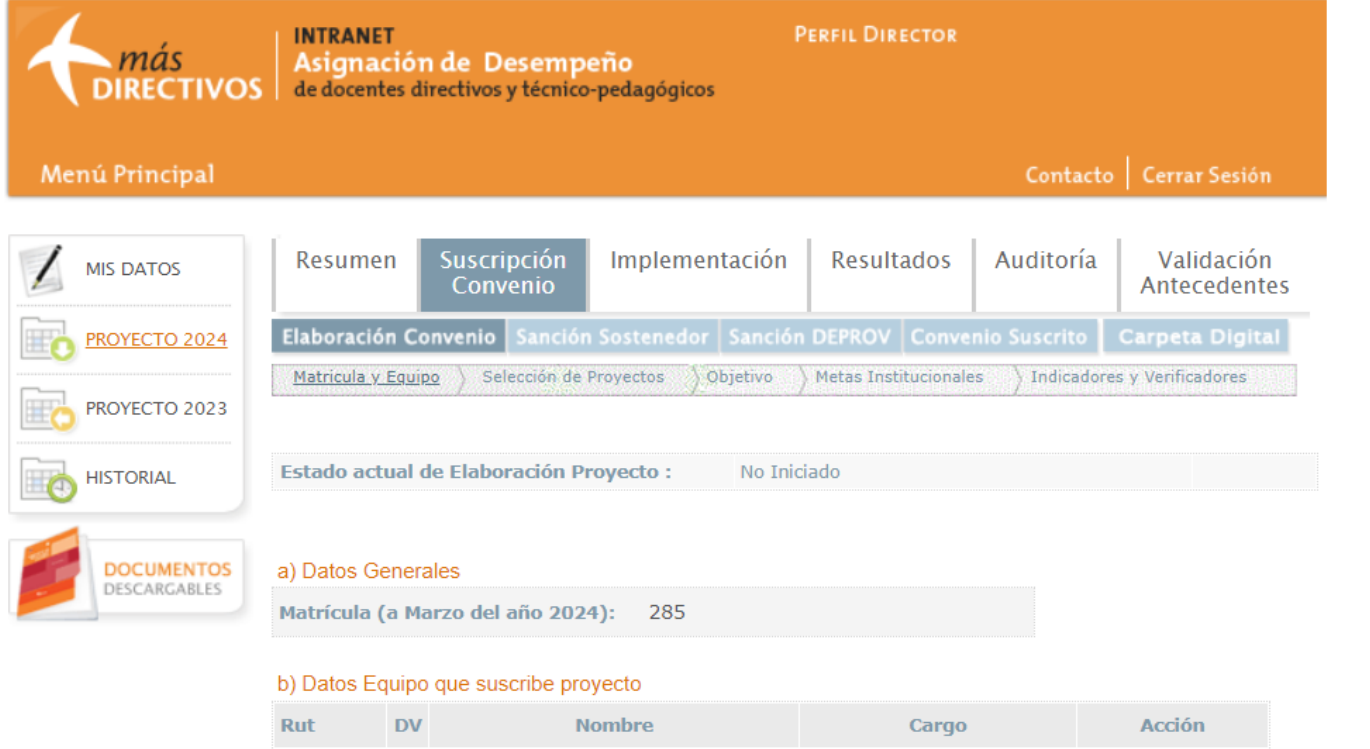

María Paz Soto

Pérez

 $11.111.$  0 111

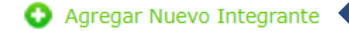

Director(a)

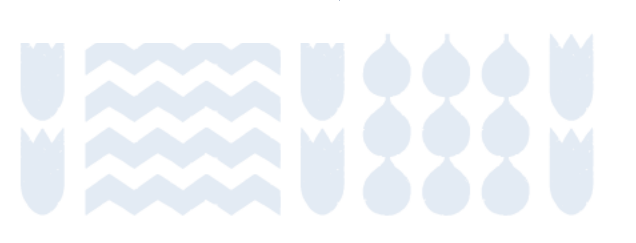

# **¿Cómo postular?**

### **PASO 3:** Ingresar integrantes del equipo directivo

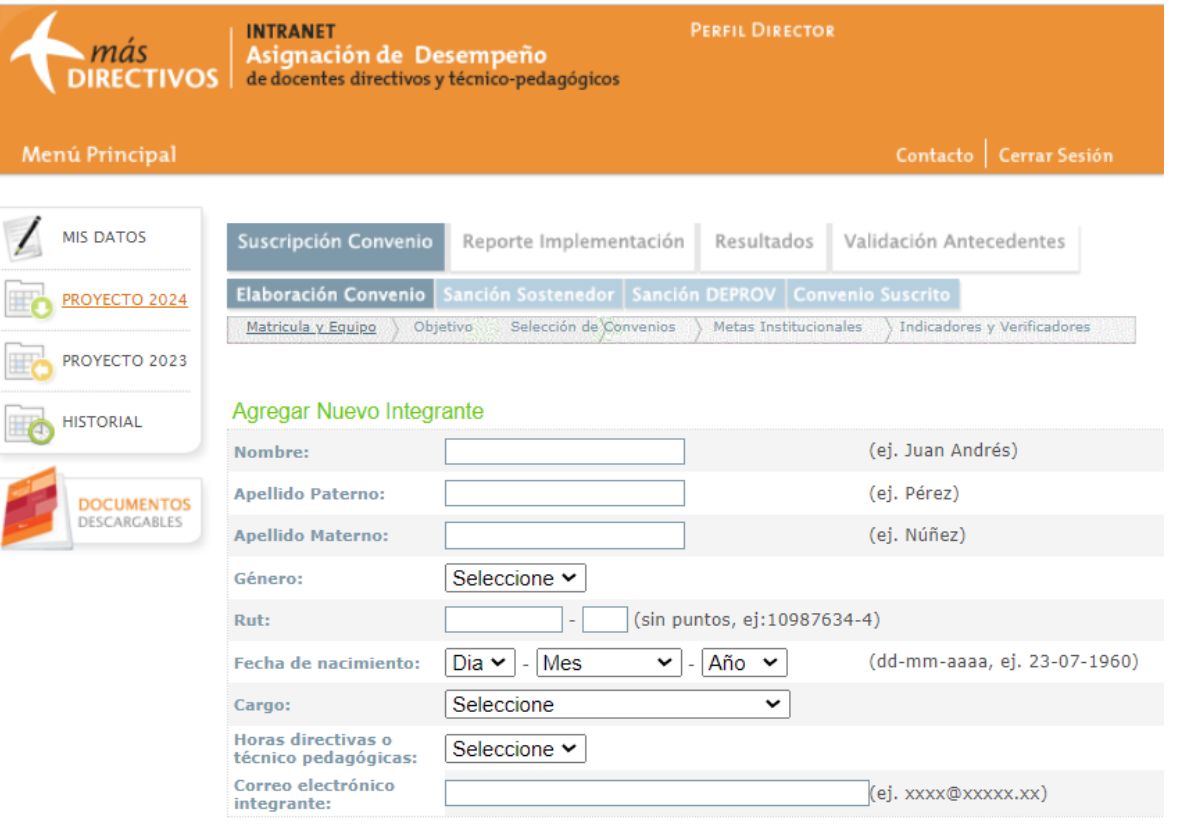

#### Nota:

El cargo y horas declaradas al ingresar a cada integrante debe ser información fidedigna y consistente con la información declarada en SIGE, de lo contrario, no se procederá a la validación de su inscripción.

Los cargos declarados como "Otros" deberán presentar de manera obligatoria una "Declaración jurada simple por parte del sostenedor" con el detalle de las funciones técnico pedagógicas o directivas que desempeña en la etapa de Validación de antecedentes.

No olvide que esta será la única instancia dónde podrá agregar o modificar los datos de los/as integrantes que suscriban el proyecto.

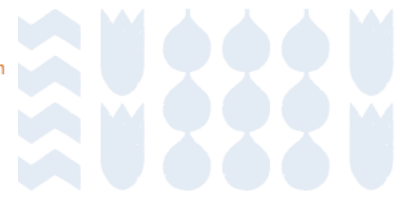

### **PASO 4:** Aceptar la Declaración Jurada

#### Declaración jurada director/a y equipo directivo

desempeñándome como Yo PABLO Rut director/a, junto con los/las integrantes del equipo directivo y de gestión suscritos en este provecto ADECO, solemnemente afirmamos nuestro compromiso de cumplir con:

- · La distribución efectiva de tareas y acciones entre los/as integrantes del equipo directivo para asegurar la ejecución colectiva exitosa del proyecto.
- · El cumplimiento puntual de las fechas de inicio y conclusión establecidas en los plazos oficiales publicados en la página principal del sitio web, correspondientes a cada etapa del proceso anual del provecto.
- · La adherencia estricta a las instrucciones detalladas en las orientaciones técnicas publicadas para cada etapa del proceso anual del proyecto.
- · La aplicación rigurosa de las indicaciones detalladas en la guía de apoyo para la implementación del proyecto.
- · El cumplimiento puntual de las fechas acordadas para el cumplimiento de cada meta del proyecto (Diagnóstico, Planificación, Implementación y Evaluación).
- · La carga/a puntual de los medios de verificación correspondientes a cada meta del proyecto, según las fechas establecidas en el proyecto. (Diagnóstico, Planificación, Implementación, Autoevaluación y Evaluación).
- · La realización obligatoria, por parte de nuestro nivel sostenedor, del acompañamiento previamente comprometido para cada meta del provecto, según las fechas acordadas.

Reconocemos plenamente las consecuencias derivadas del incumplimiento de lo aquí declarado, asumiendo la responsabilidad inherente a nuestras acciones.

Aceptamos y firmamos esta declaración en señal de compromiso y cumplimiento.

**Aceptar** 

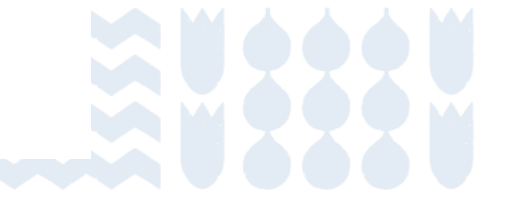

### **PASO 5:** Lectura y selección del proyecto

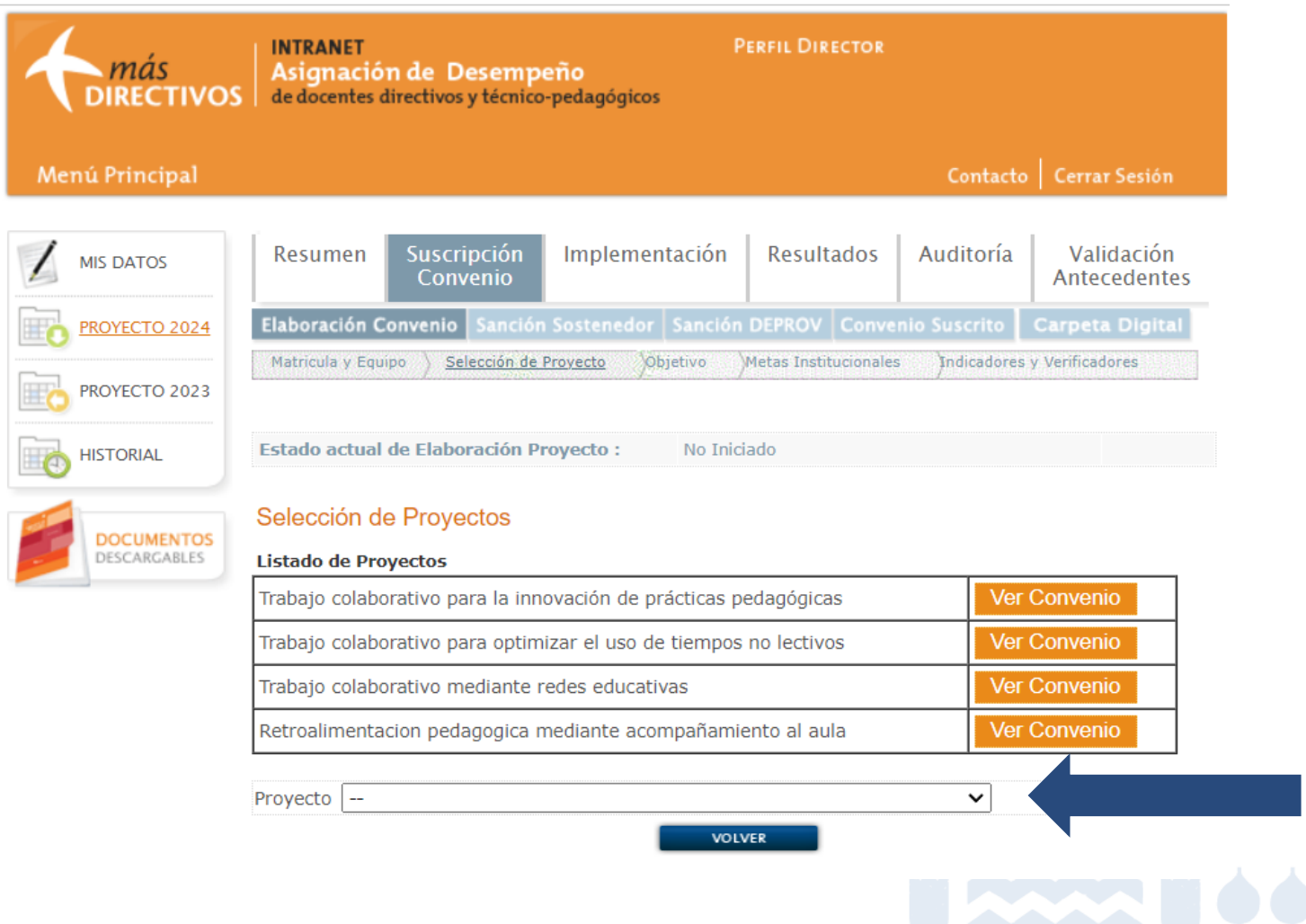

### PASO 5: Lectura y selección del proyecto

Nombre del proyecto: Trabajo colaborativo para optimizar el tiempo no lectivo.

Metodología de trabajo: el equipo directivo y docente opta por una de las siguientes metodologías: Comunidades de Aprendizaje Profesional, Estudio de Clases, Club de Video o Investigación Acción. Introducción

La Ley 20.903 que crea el Sistema de Desarrollo Profesional Docente, indica que una de las tareas prioritarias del equipo directivo en colaboración con el sostenedor es el desarrollo de las competencias y habilidades profesionales de sus docentes para el mejoramiento continuo del establecimiento educacional.

Conforme a lo anterior, el CPEIP del Ministerio de Educación promueve la participación de sostenedores y equipos directivos en el diseño e implementación de un proyecto colectivo (ADECO), donde se fortalecen prácticas de | liderazgo y gestión del desarrollo profesional para acompañar a los/as docentes en el mejoramiento y consolidación de sus capacidades pedagógicas a fin de ofrecer mayores y mejores oportunidades de aprendizaje a todos/as los/as estudiantes y avanzar en la equidad educativa.

De esta manera, los equipos directivos contribuyen a la mejora del desempeño de los/as docentes de acuerdo con las necesidades profesionales detectadas, al alero del ciclo de mejora de la escuela expresado en el PME y en coherencia con otros instrumentos de gestión institucional y territorial. Por lo tanto, los equipos directivos asumen un rol de liderazgo y gestión del desarrollo profesional de los/as docentes de sus establecimientos de acuerdo con referentes públicos que guían la gestión escolar del desarrollo profesional y educativo en aula -como los Estándares Indicativos de Desempeño (EID), el Marco para la Buena Dirección y Liderazgo Escolar (MBDLE), y el Marco de la Buena Enseñanza (MBE) -.

Este año el CPEIP pone a disposición proyectos para el desarrollo profesional docente que promueven la retroalimentación pedagógica, el trabajo colaborativo y la innovación en el marco del Plan de Reactivación Educativa, es decir, el equipo directivo lidera una acción donde acompaña a los/as docentes de su escuela e impulsa la colaboración para el fortalecimiento de aquellas prácticas docentes que permitan abordar el principal desafío de su comunidad educativa en torno a alguno de los ejes clave del plan: convivencia y salud mental, fortalecimiento de aprendizajes y revinculación y asistencia.

La implementación de las metas del provecto posibilita al equipo directivo y docente optimizar el efecto de las actividades de trabajo colaborativo, alineando la experiencia y aprendizajes colectivos del proyecto con el módulo de trabajo colaborativo del sistema único de evaluación integral docente. Este alineamiento se traduce en instancias efectivas que promueven una colaboración sistémica entre los procesos evaluativos del programa ADECO y el módulo de trabajo colaborativo. Estas instancias convergen en:

- · La identificación y comprensión de la relevancia del problema, necesidad o interés de desarrollo profesional situado en los procesos de enseñanza y aprendizajes que abordarán en este proyecto (meta 1: diagnóstico).
- . El análisis de datos y revisión de evidencias pedagógicas mediante el dialogo profesional con sus pares (con los/as integrantes del equipo directivo y el resto de los/as docentes) que sustenten la reflexión conjunta para enriquecer la comprensión del problema o necesidad de desarrollo profesional identificada con foco en el aprendizaje de los/las estudiantes (meta 1: diagnóstico).
- · El seguimiento a la implementación del proceso y la evaluación conjunta de los resultados que dan cuenta de los aprendizajes, avances y/o mejoras en la práctica docente y sus efectos en el aprendizaje de los/las estudiantes (meta 3: implementación y monitoreo y meta 4: evaluación).
- · La reflexión colectiva e individual dando cuenta del impacto del trabajo realizado en las creencias pedagógicas de cada docente que participó de esta iniciativa (meta 4: evaluación).

Se espera que el proyecto que el equipo directivo implemente colectivamente con el apoyo de su sostenedor/a contribuya al proceso de mejoramiento continuo y al desarrollo integral de todos los/as estudiantes, para avanzar a que la educación cumpla con su misión de posibilitar el bienestar de las personas y la realización de sus proyectos de vida.

#### 1. Fundamentación general del proyecto

El Sistema de Desarrollo Profesional Docente (Ley 20.903) establece un incremento del tiempo no lectivo para que los/as docentes durante su iornada de trabaio puedan realizar actividades curriculares fuera del aula, que potencien, entre otros propósitos, su desarrollo profesional a través del trabajo colaborativo.

El liderazgo centrado en el aprendizaje se presenta como un catalizador esencial al propiciar oportunidades para la colaboración docente. En este proceso, los/as docentes se comprometen en un aprendizaje caracterizado por su disposición a aprender de las experiencias de sus pares. Mediante la reflexión conjunta, la resolución colaborativa de problemas comunes y el diseño de innovaciones pedagógicas, se genera un efecto positivo en la práctica docente, con repercusiones directas en el proceso de aprendizaje de los estudiantes (Müller et al., 2023).

En esa misma línea, los EID (2021) aluden a que el director tiene la responsabilidad de instalar y promover una cultura de colaboración con la tarea educativa; mientras que el Marco de la Buena Dirección y Liderazgo Escolar (MBDLE, 2015) indica que, en los establecimientos efectivos, los equipos directivos:

Crean una cultura de colaboración y aprendizaje mutuo entre los profesionales del establecimiento, para lo cual generan condiciones necesarias e instancias sistemáticas, en tiempos no lectivos, de reflexión y trabajo técnico colectivo sobre la enseñanza y el aprendizaje de sus estudiantes. Promueven un clima de alta confianza y responsabilidad colectiva por los logros y dificultades del establecimiento, construyendo en ese sentido una comunidad de aprendizaje profesional, (p.23)

Para instalar la colaboración, el/la sostenedor/as y el equipo directivo impulsan el Plan Local de Formación para el desarrollo profesional de sus docentes en los que incorporan acciones estructuradas y regulares que promuevan la reflexión colectiva y el trabaio colaborativo entre pares para la innovación pedagógica y el logro de aprendizajes de calidad. Los EID (2021) también señalan que el/la sostenedor/a y el equipo directivo tienen la responsabilidad de elaborar un plan local que considere las necesidades de los/as docentes para, a partir de estas, gestionar y financiar acciones de desarrollo profesional que transformen las prácticas e interacciones pedagógicas para lograr que los/as estudiantes desarrollen las competencias y participen plenamente en sociedades cambiantes, diversas y complejas (Cortez, 2018).

La gestión y uso del tiempo no lectivo para actividades complementarias a la función docente de aula relativas al proceso de enseñanza-aprendizaje constituye un desafío para los equipos directivos debido a la sobre carga laboral y la falta de tiempo de los/as docentes para realizar todas las actividades asociadas a la enseñanza dentro de su jornada laboral; esta sobre carga afecta la motivación, compromiso y satisfacción laboral de los/as docentes (Centro UC Políticas Públicas; Elige Educar, 2016; Reyes & Jmber, 1992). En consecuencia, se observa que una proporción importante del tiempo no lectivo se destina en labores que no están asociadas a los procesos de enseñanzaaprendizaje, por tanto, el tiempo no lectivo asociado al trabajo colaborativo se ve reducido.

En ese sentido, la gestión efectiva del tiempo no lectivo para la mejora escolar requiere que el equipo directivo establezca una relación explícita con alguno de los objetivos estratégicos del PME (por ejemplo, del Plan de Desarrollo Profesional Docente) para favorecer una visión compartida de su uso que posibilite el desarrollo de capacidades docentes para el cumplimiento de propósitos estratégicos de la institución. Asimismo, es fundamental que el equipo directivo proponga una acción estructurada del uso de las horas no lectivas y una definición de sus formas de uso para instalar procesos de reflexión docente sobre la propia práctica (Ministerio de Educación, 2022).

De esta manera, el proyecto Trabajo colaborativo para optimizar el tiempo no lectivo es una oportunidad para que el equipo directivo pueda fortalecer sus prácticas de liderazgo y gestión del desarrollo profesional al asegurar una distribución adecuada del tiempo no lectivo para priorizar aquellas actividades que favorezcan el proceso educativo y buscar mecanismos para reducir el tiempo que deben dedicar a otras actividades; innovar respecto a cómo gestionar el tiempo no lectivo para hacer un uso efectivo que produzca un impacto positivo en las prácticas pedagógicas; generar y modelar espacios menos tradicionales para el trabajo colaborativo en los tiempos no lectivos, según las necesidades de desarrollo profesional de los docentes; facilitar los espacios y condiciones para las actividades no lectivas; estructurar, planificar y definir las actividades no lectivas de trabajo colaborativo con la participación de los/as docentes y evaluar el adecuado uso del tiempo no lectivo (Centro UC Políticas Públicas y Elige Educar, 2016; EID, 2021; Ministerio de Educación, 2022).

En ese contexto, el objetivo de este proyecto es "Liderar y gestionar la instalación de una acción sistemática de desarrollo profesional docente mediante trabajo colaborativo en tiempo no lectivo". Este objetivo se encuentra vinculado con los distintos instrumentos referenciales de política pública - EID, MBDLE, MBE- que orientan las prácticas de liderazgo y gestión escolar de los directivos y el desarrollo profesional de los docentes, por tanto, constituyen el eje central del desarrollo de este proyecto.

Se espera que el equipo directivo con apoyo del sostenedor/a elabore un diagnóstico (meta 1), esto es, que priorice

# **¿Cómo postular?**

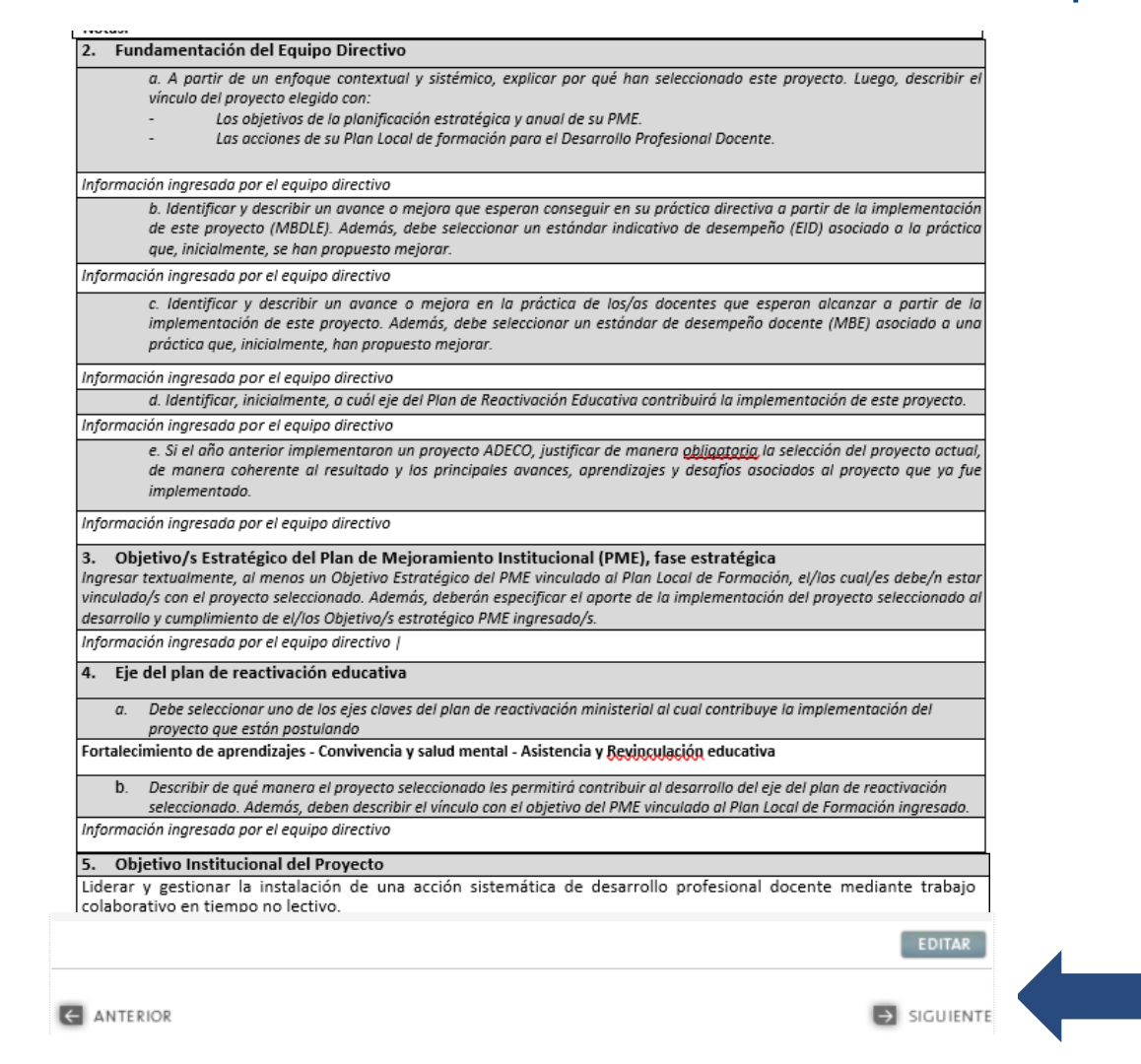

Se debe desarrollar cada punto de la fundamentación (mínimo 400 caracteres por sección), el equipo profundizará en la reflexión colectiva al implementar la meta 1.

### **PASO 6:** Desarrollo del contenido del proyecto

### PASO 7: Envío del proyecto (hacer "click").

# **¿Cómo postular?**

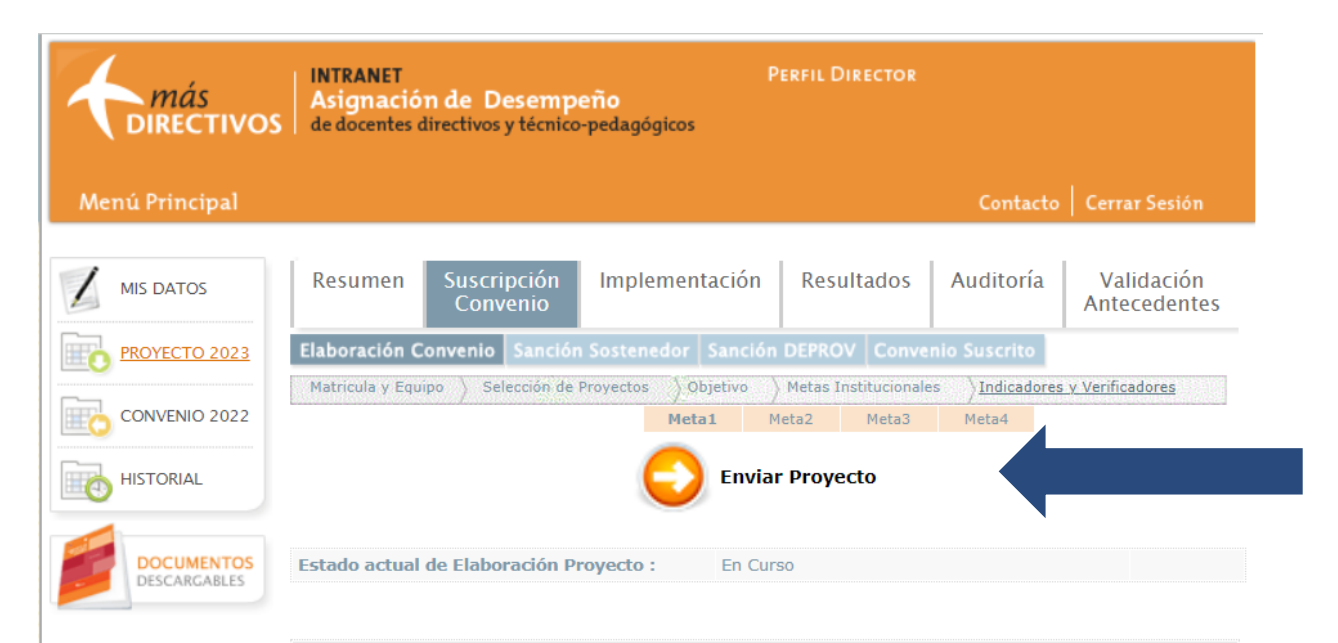

#### **Fundamentación General**

El Sistema de Desarrollo Profesional Docente (Ley 20.903) establece un incremento del tiempo no lectivo para que los/as docentes durante su jornada de trabajo puedan realizar actividades curriculares fuera del aula, que potencien, entre otros propósitos, su desarrollo profesional a través del trabajo colaborativo. En esa misma línea, los EID (2021) aluden a que el director instala y promueve una cultura de colaboración con la tarea educativa; mientras que el Marco de la Buena Dirección y Liderazgo Escolar (MBDLE, 2015) indica que los equipos directivos:

Crean una cultura de colaboración y aprendizaje mutuo entre los profesionales del establecimiento, para lo cual generan condiciones necesarias e instancias sistemáticas, en tiempos no lectivos, de reflexión y trabajo técnico colectivo sobre la enseñanza y el aprendizaje de sus estudiantes. Promueven un clima de alta confianza y responsabilidad colectiva por los logros y dificultades del establecimiento, construyendo en ese sentido una comunidad de aprendizaje profesional, (p.23)

and the contract of the contract of

# **¿Cuál es el plazo para postular?**

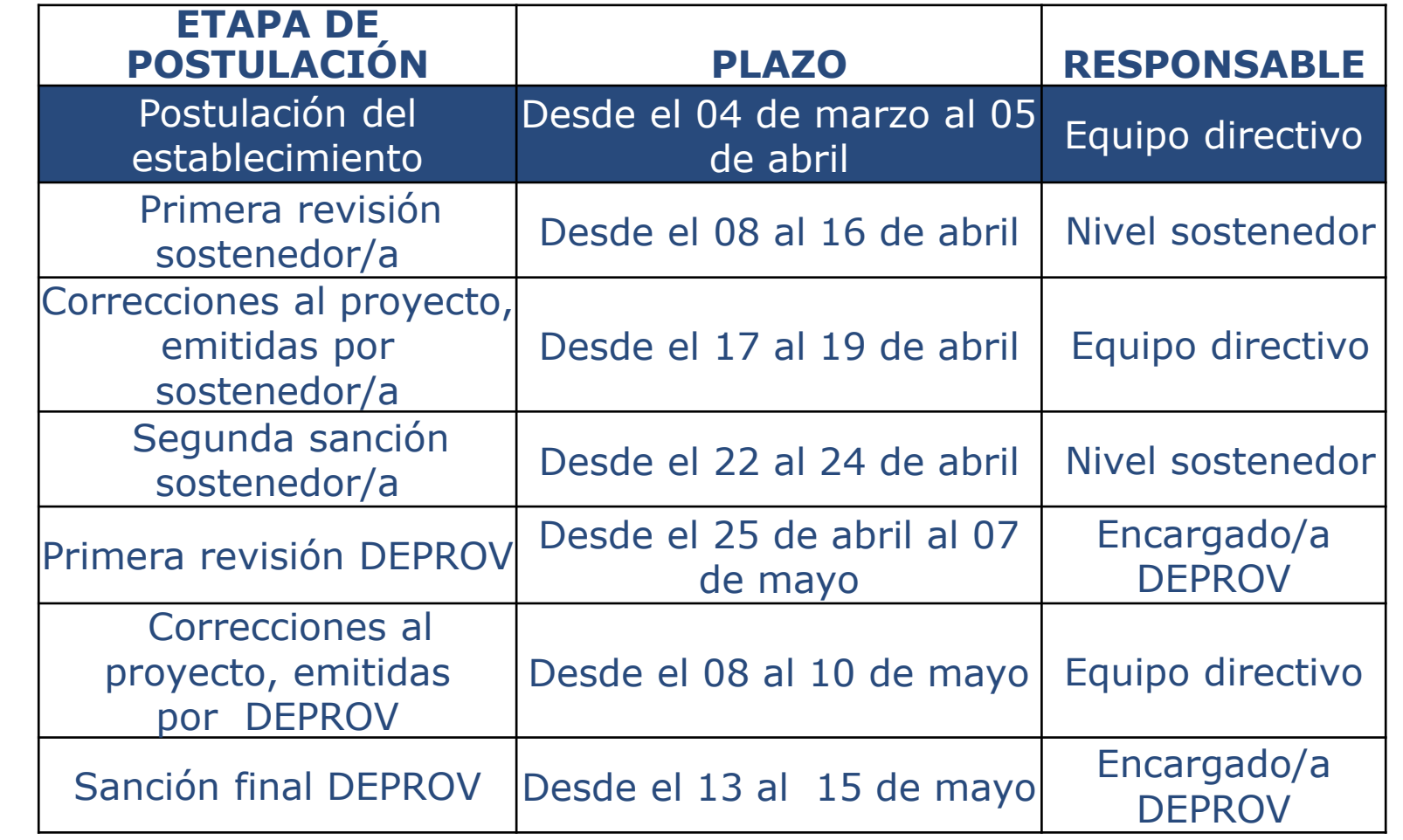

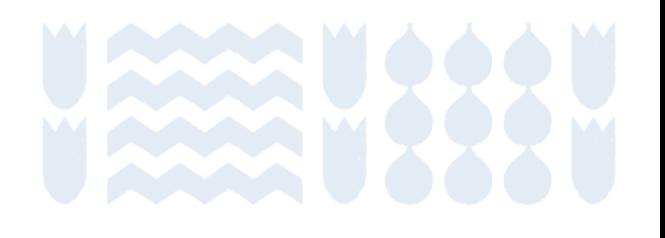

## **Proceso de postulación y suscripción**

#### **Postulación**

Equipo directivo técnico pedagógico revisa opciones de proyectos tipo disponibles y postula, o bien, elabora y postula a proyecto libre en base a una propuesta propia.

#### **Revisión nivel sostenedor**

Sostenedor revisa postulación del proyecto resultando: aprobado, rechazado o con observaciones.

En caso de que se realicen observaciones, el equipo directivo tiene tres días para incorporar ajustes o cambios al proyecto.

#### **Revisión nivel provincial DEPROV**

Encargado/a provincial revisa postulación del proyecto resultando: aprobado, rechazado o con observaciones.

En caso de que se realicen observaciones, el equipo directivo tiene tres días para incorporar ajustes o cambios al proyecto.

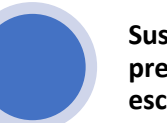

#### **Suscripción del convenio y presentación a la comunidad escolar**

Luego de las revisiones del nivel sostenedor y provincial el proyecto se encuentra *suscrito*, por lo tanto, el equipo directivo debe presentar el proyecto a la comunidad educativa.

Por su parte, el sostenedor debe presentar la suscripción del proyecto al concejo municipal o en reunión del SLEP.

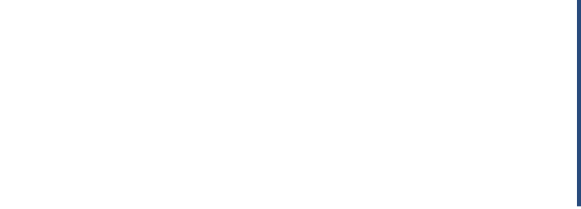

## **Proceso de suscripción**

- *El proyecto deberá responder al propósito del programa*, es decir, el desarrollo de prácticas de liderazgo y gestión del desarrollo profesional para acompañar a los/as docentes en el mejoramiento y consolidación de sus capacidades pedagógicas.
- A lo largo de la postulación y en cada sección, el nivel sostenedor y provincial revisará y podrá entregar observaciones sobre la *calidad, coherencia y pertinencia* de los argumentos presentados en cada sección.
	- o La argumentación del equipo deberá presentar todos los elementos solicitados.
	- o *Calidad:* la propuesta es efectiva para lograr el objetivo de acompañar y fortalecer el desarrollo profesional de los/as docentes.
	- o *Coherencia*: la propuesta está bien organizada y los elementos se relacionan entre sí de manera lógica y consistente. Especialmente, entre el objetivo PME seleccionado, desarrollo de las prácticas directivas (MBDLE/EID), capacidades docentes (MBE) y necesidades de los estudiantes.
	- o *Pertinencia:* la propuesta es adecuada para ser implementada en el tiempo disponible (fines de mayo a noviembre) y es relevante para el contexto específico.

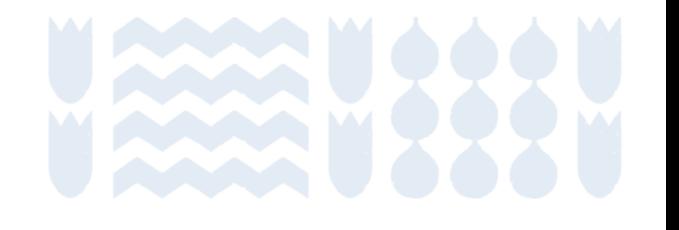

## **Proceso de suscripción**

- El nivel sostenedor y el encargado/a provincial puede entregar retroalimentación a cada sección para que la fundamentación cumpla con los requerimientos mínimos (revisar las Orientaciones para proyectos libres y tipo).
- En caso de que el equipo directivo no ajuste o corrija su fundamentación en estos aspectos esenciales, *no podrá suscribir el proyecto*.

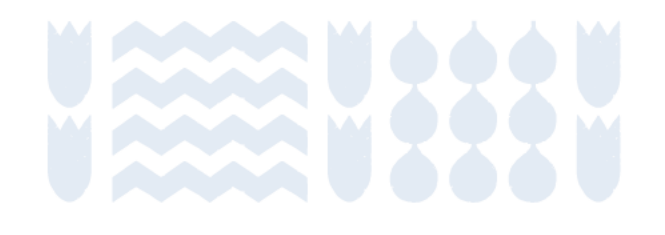

- *¿Cómo se puede postular? Obtención y recuperación de usuario y clave.*
	- (1) Si el establecimiento postuló anteriormente (RBD): puede reiniciar usuario con su RUN en "Olvidó su clave".
	- (2) Si el establecimiento no ha postulado antes (RBD), debe crear usuario en "Obtenga su clave". Si en esa opción no aparece el RBD en la lista, significa que sí postularon antes y tiene que realizar (1).
	- (3) Si el cargo de director/a en SIGE cambia durante marzo, el nuevo/a director/a deberá indicarnos a la sección Contacto o a ustedes, los siguientes datos para realizar actualización: RBD, RUT, nombre completo y fecha en que asume cargo.

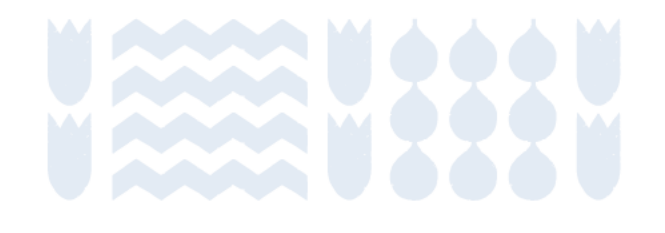

• *Un/a sostenedor/a, que es al mismo tiempo director/a, ¿pueden suscribir un proyecto ADECO?*

En caso de establecimientos Particulares Subvencionados cuyo director/a y representante legal o socio mayoritario corresponden a la misma persona no pueden participar del programa (Pronunciamiento Jurídico N° 489, de junio del 2005).

Excepcionalmente pueden postular si el establecimiento particular subvencionado adhirió a gratuidad. No obstante, el directorio de la corporación o fundación deberá asignar la responsabilidad de "sostenedor/a" a otro/a integrante del directorio. Ya que el/la director/a no puede ser juez y parte de la postulación, implementación y evaluación de un proyecto (Pronunciamiento Jurídico N° 5505, de noviembre del 2017).

Deberán enviar los siguientes antecedentes para acreditar la delegación de responsabilidad, a cpeip.adeco@mineduc.cl con copia al encargado/a provincial:

- − Certificado de Directores y Representante Legal", se puede obtener de forma inmediata y gratuita en [https://www.chileatiende.gob.cl/fichas/68699-certificado-de-directorio-de-persona](https://nam02.safelinks.protection.outlook.com/?url=https%3A%2F%2Fwww.chileatiende.gob.cl%2Ffichas%2F68699-certificado-de-directorio-de-persona-juridica-sin-fines-de-lucro&data=05%7C01%7Ccpeip.adeco%40mineduc.cl%7Ca17bc610bf5a4da3037808db4739ebd4%7C2e4cfe500580414093874ecde39def60%7C0%7C0%7C638182086327295136%7CUnknown%7CTWFpbGZsb3d8eyJWIjoiMC4wLjAwMDAiLCJQIjoiV2luMzIiLCJBTiI6Ik1haWwiLCJXVCI6Mn0%3D%7C3000%7C%7C%7C&sdata=pj5rMmkifNvq9s2P1IrI6olbYMy6nzwOABzvgnCVg3Y%3D&reserved=0)[juridica-sin-fines-de-lucro](https://nam02.safelinks.protection.outlook.com/?url=https%3A%2F%2Fwww.chileatiende.gob.cl%2Ffichas%2F68699-certificado-de-directorio-de-persona-juridica-sin-fines-de-lucro&data=05%7C01%7Ccpeip.adeco%40mineduc.cl%7Ca17bc610bf5a4da3037808db4739ebd4%7C2e4cfe500580414093874ecde39def60%7C0%7C0%7C638182086327295136%7CUnknown%7CTWFpbGZsb3d8eyJWIjoiMC4wLjAwMDAiLCJQIjoiV2luMzIiLCJBTiI6Ik1haWwiLCJXVCI6Mn0%3D%7C3000%7C%7C%7C&sdata=pj5rMmkifNvq9s2P1IrI6olbYMy6nzwOABzvgnCVg3Y%3D&reserved=0)
- − Declaración jurada simple donde el representante legal señale quien fue designado del directorio para revisar, acompañar y evaluar ADECO (no puede ser parte del equipo directivo ni miembro de la comunidad escolar).

• *¿Por qué razón mi sostenedor/a no puede revisar nuestro proyecto?*

Si el nivel sostenedor no puede visualizar los proyectos, significa que los perfiles están desvinculados.

El nivel sostenedor deberá enviar los siguientes antecedentes a cpeip.adeco@mineduc.cl, para vincular el RBD y habilitar perfil:

- Datos del sostenedor/a: RBD, nombre completo del representante legal, RUT, fecha de nacimiento, fecha que asumió el cargo, teléfono fijo, teléfono celular, correo electrónico institucional.

- Contrato o decreto de nombramiento (municipales o SLEP).
- Certificado de Directores y Representante Legal (particular subvencionado).

Es importante considerar que, si este procedimiento no es solicitado oportunamente durante el periodo de postulación, los proyectos no contarán con la revisión de la postulación por parte del nivel sostenedor, lo que significa que quedarán fuera de proceso de suscripción.

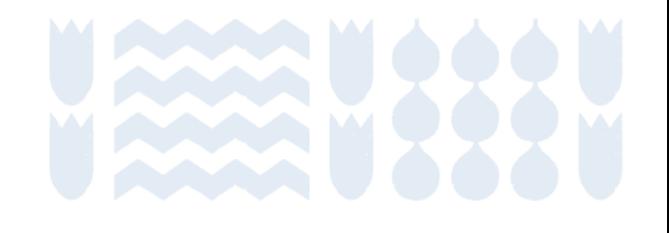

• *¿Se puede postular al mismo proyecto que el año anterior?*

Solo si el equipo directivo *se compromete a asumir nuevos o mayores desafíos* como extender el alcance del proyecto o abordar otro foco de trabajo. Por ejemplo:

- El año 2023 realizó acompañamiento al aula y el foco definido fue favorecer el desarrollo la metacognición en los/as estudiantes y el año 2023 el foco definido será promover el trabajo colaborativo entre los/as estudiantes.

- El año 2023 inició una comunidad de aprendizaje profesional con docentes de primero básico y el año 2024 extenderá y se compromete a consolidarla con docentes de todos los niveles.

### El equipo directivo deberá justificar y explicar cuáles serán los nuevos desafíos al momento de postular, lo que será evaluado por el/la sostenedor/a y encargado/a provincial.

Importante: aunque sea el mismo proyecto tipo, se trata de un nuevo desafío o alcance, con sus propios avances y aprendizajes distintos. A pesar de que las metas sean las mismas, es fundamental que los contenidos de los medios de verificación reflejen este nuevo contexto y desafío. Por lo tanto, es necesario que todos los contenidos sean diferentes y estén alineados con este nuevo desafío. Esta condición es esencial para mantener la integridad del proyecto y evitar cualquier forma de plagio. Además, refleja el compromiso con el mejoramiento continuo y la innovación para este nuevo proyecto.

• *¿Dónde puedo enviar consultas?*

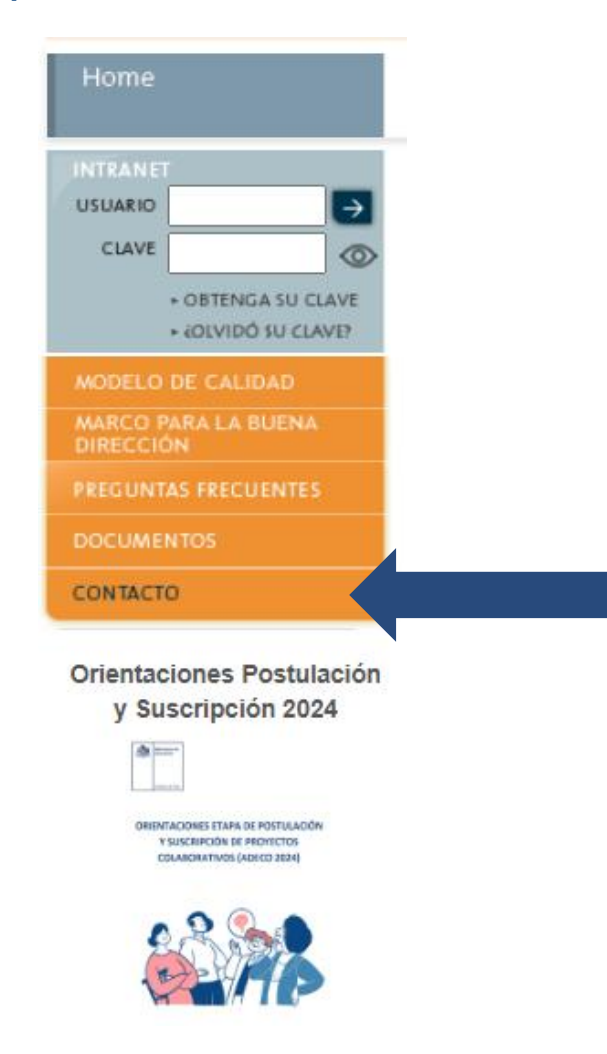

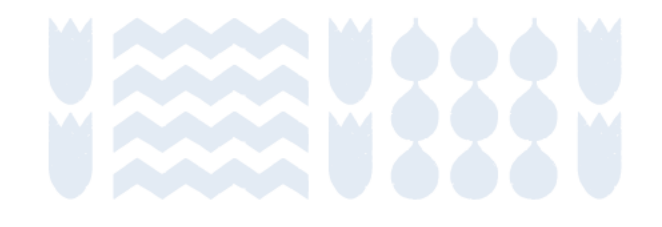

# **¿Quieres conocer más sobre ADECO?**

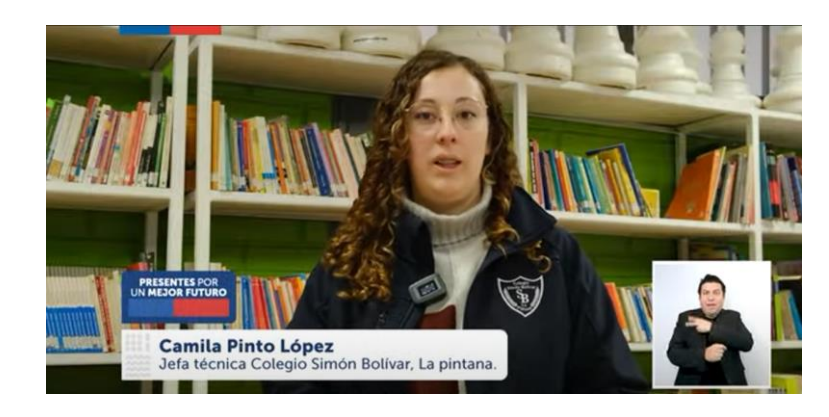

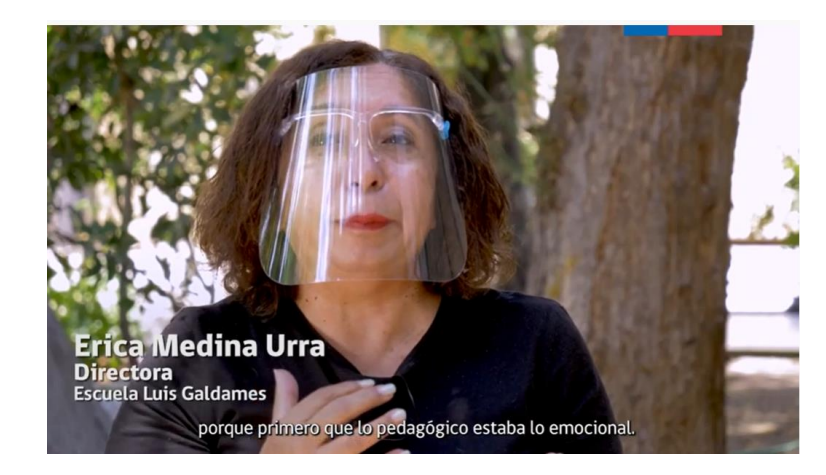

- Experiencias de implementación de proyectos:
	- o Tres equipos de gestión y directivos de (La Pintana), realizaron un proyecto de trabajo colaborativo en red. [https://www.youtube.com/watch?v=1OPel6U9zJw&ab\\_channel=CPEIP-](https://www.youtube.com/watch?v=1OPel6U9zJw&ab_channel=CPEIP-Mineduc)[Mineduc](https://www.youtube.com/watch?v=1OPel6U9zJw&ab_channel=CPEIP-Mineduc)
	- o La Escuela Enrique Donn Müller (Talca) trabaja colaborativamente en horas no lectivas mediante "Modelamiento estratégico de prácticas". [https://www.youtube.com/watch?v=934Zn\\_f-orQ](https://www.youtube.com/watch?v=934Zn_f-orQ)
	- o La Escuela Básica Luis Galdames (Independencia), de la comuna de Independencia, nos comparte su experiencia de acompañamiento al aula y retroalimentación en el pedagógica.
		- <https://www.youtube.com/watch?v=5f9UKtmR7TA>
	- o La Escuela Padre Alberto Hurtado (Antofagasta), decidió optimizar las horas no lectivas para trabajar colaborativamente en equipos paralelos. [https://www.youtube.com/watch?v=QmgaPeu4\\_5c](https://www.youtube.com/watch?v=QmgaPeu4_5c)
- o Conferencias online en [www.cpeip.cl/historial-conferencias/](http://www.cpeip.cl/historial-conferencias/)
- o Sitio web del programa podrán encontrar las Orientaciones de cada etapa y respuestas a preguntas frecuentes.

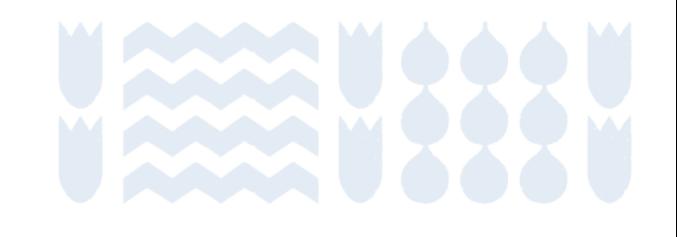

## Espacio de preguntas sobre postulación 2024 (a través del chat)